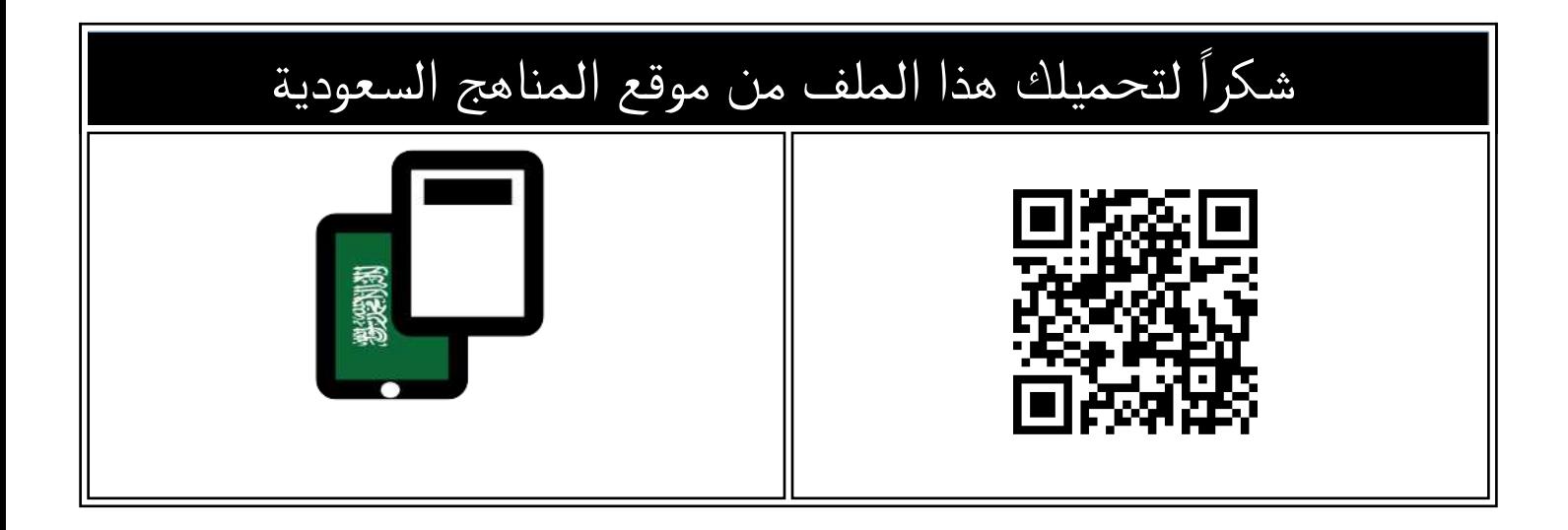

## مراجعة عامة للاختبار

[موقع المناهج](https://almanahj.com) ⇔ <u>المناهج السعودية</u> <mark>⇔ <u>الصف الرابع</u> ⇔ [رياضيات](https://almanahj.com/sa/4math) ⇔ الثاني ⇔ [الملف](https://almanahj.com/sa/id=16447)</mark>

تاريخ نشر الملف على موقع المناهج: 2024-02-11 04:08:22

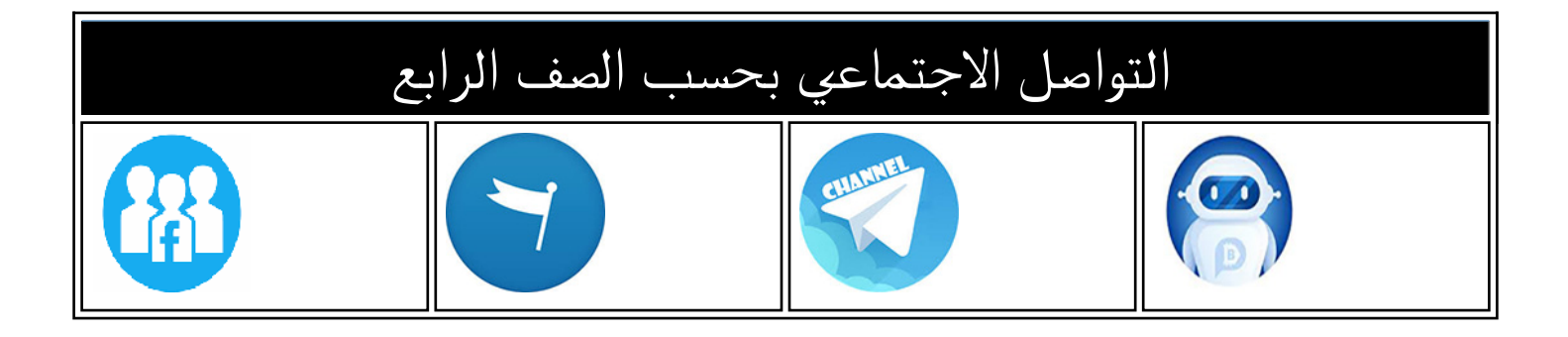

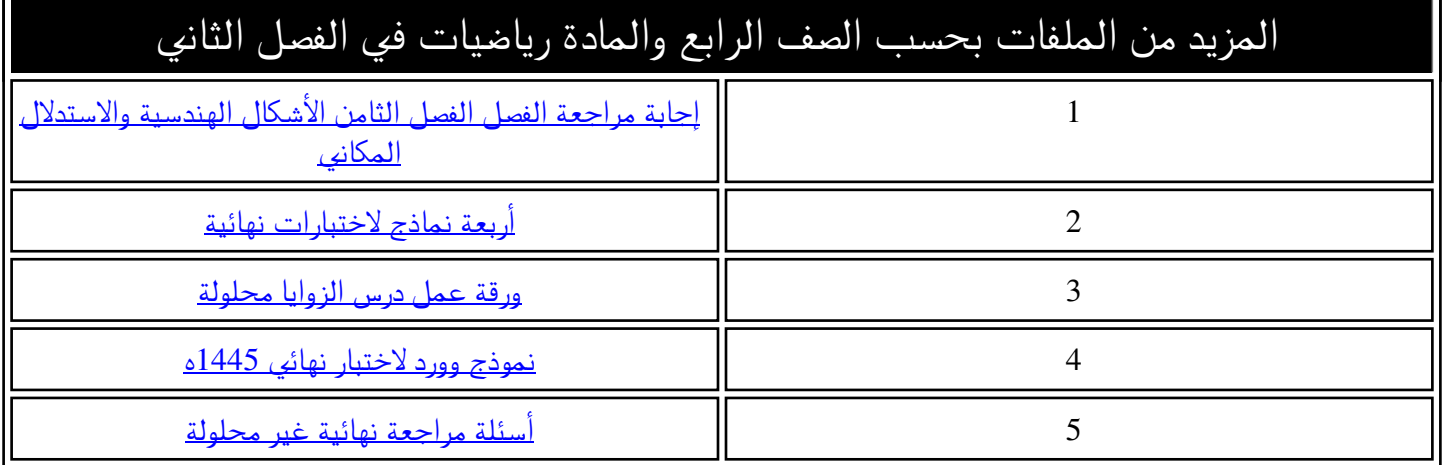

## الوحدة الاول

التجارة الالكتورنية "تجميعات بنك اسئلة عين" [لا غنى عن الكتاب]

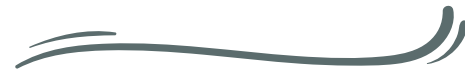

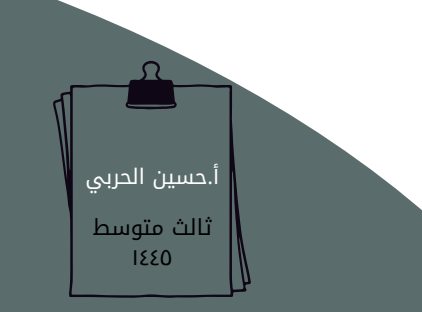

## مقدمة في التجارة الالكتورنية

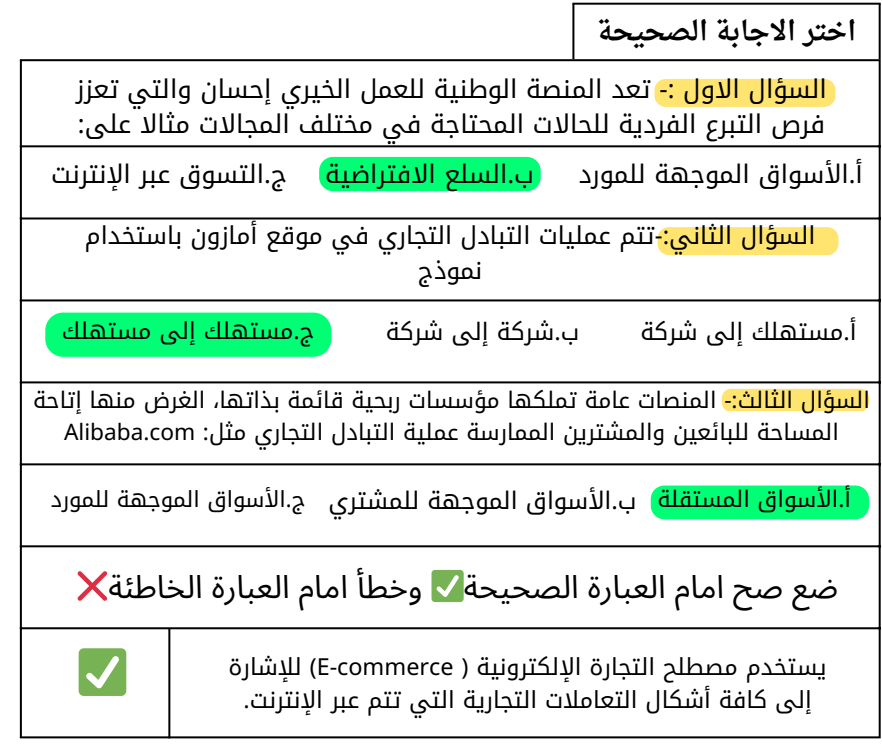

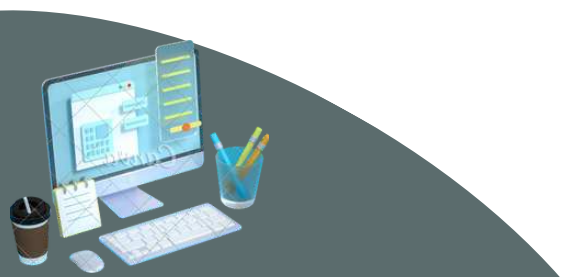

## التعاملات عبرالانترنت

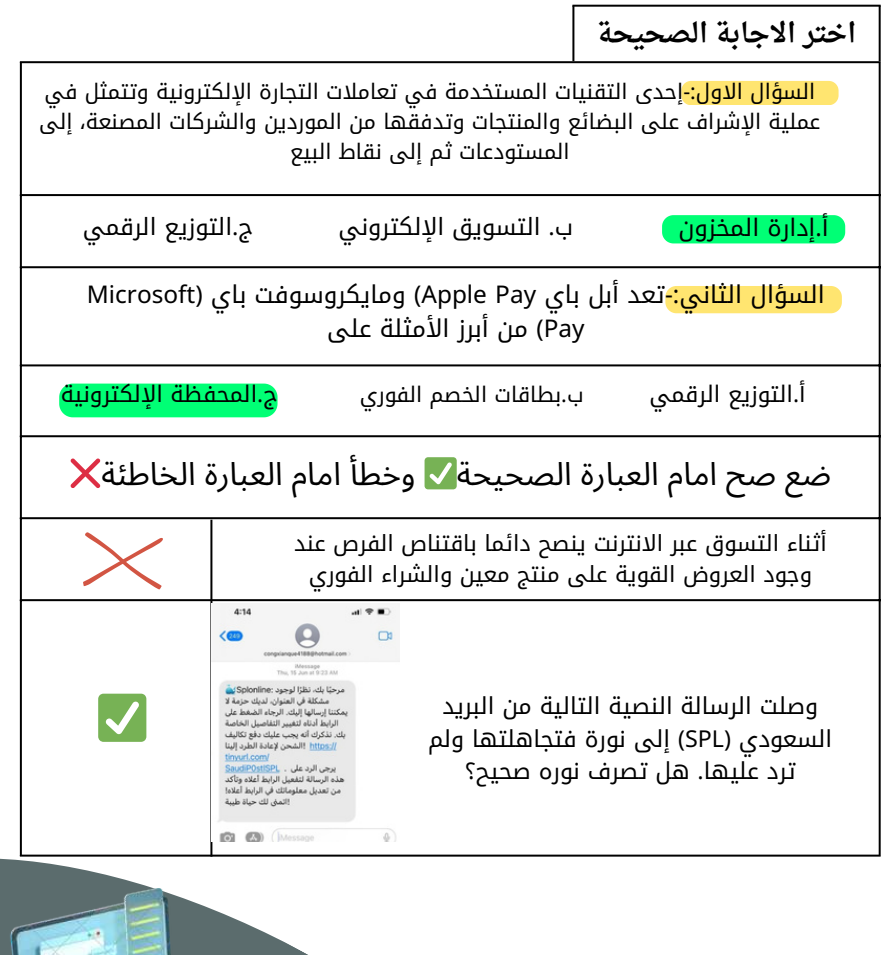

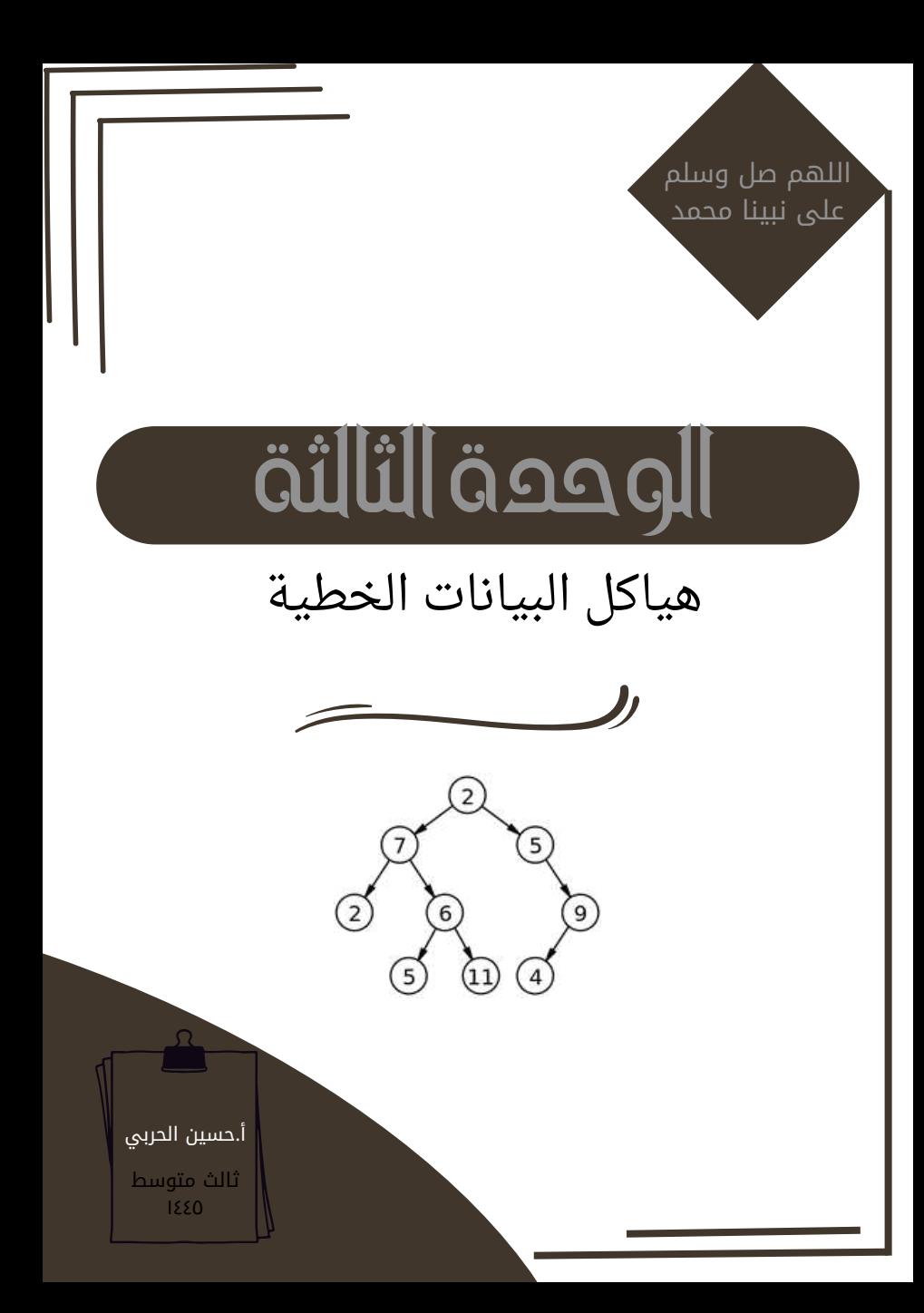

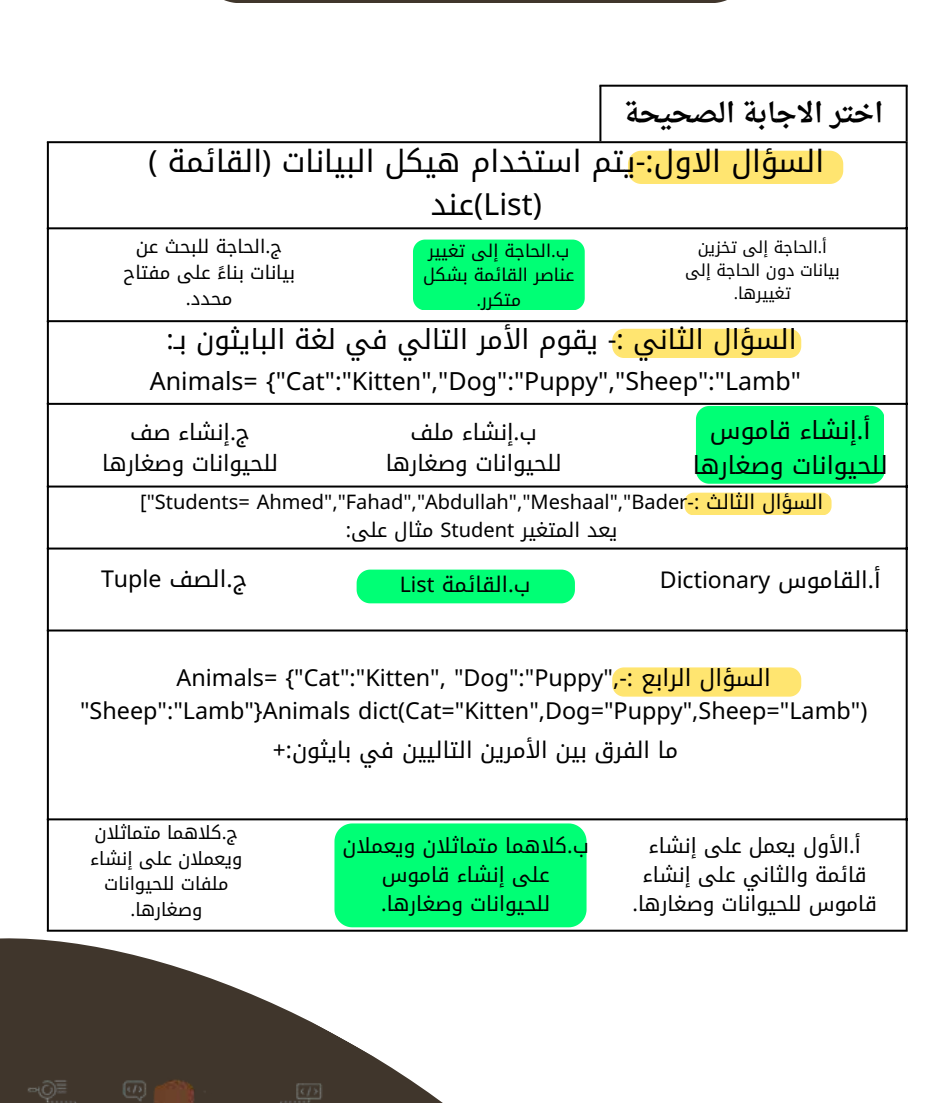

القواميس

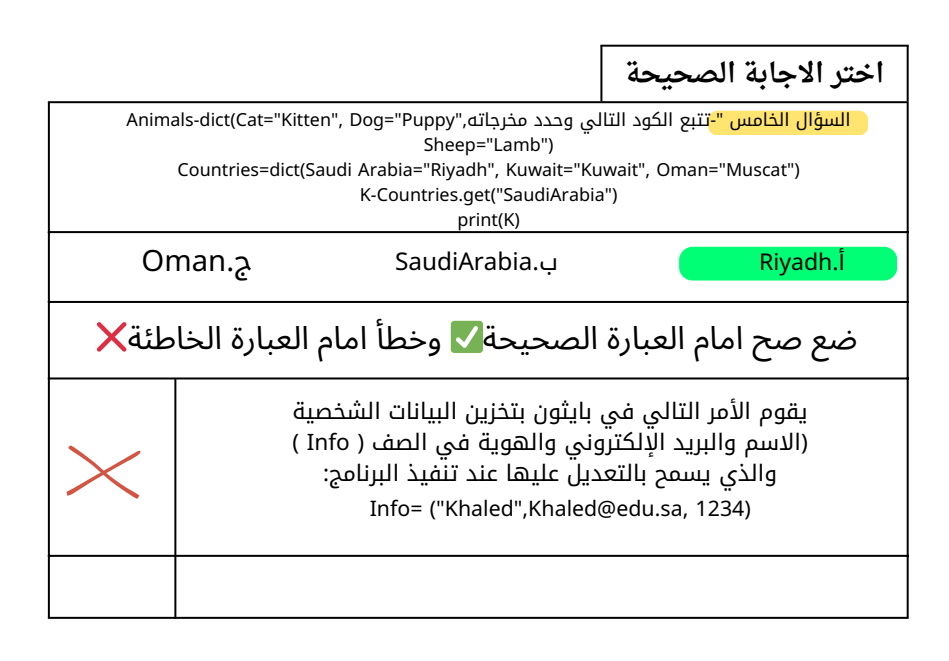

القواميس

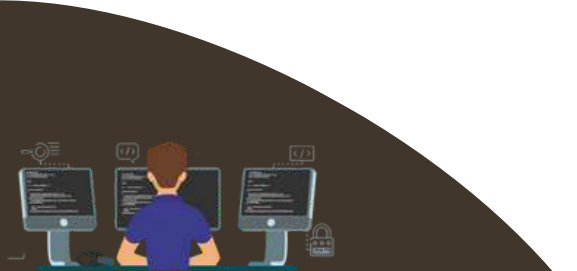

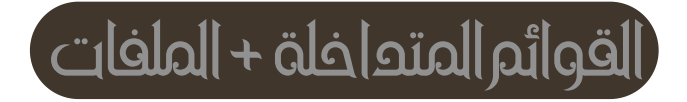

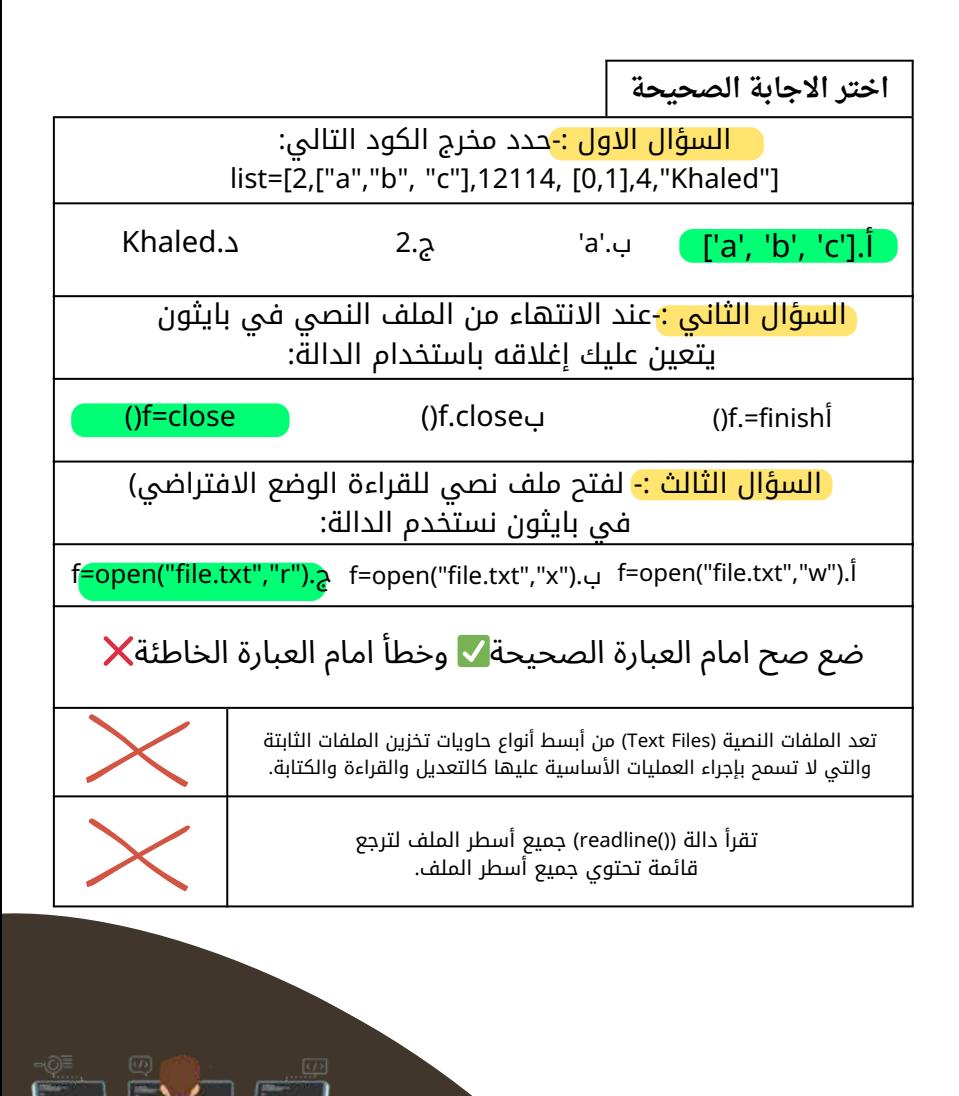